## <<AutoCAD >>

<<AutoCAD >>

- 13 ISBN 9787564063375
- 10 ISBN 7564063378

出版时间:2012-8

页数:224

字数:339000

extended by PDF and the PDF

http://www.tushu007.com

, tushu007.com

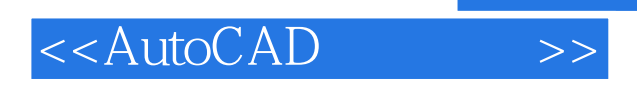

#### AutoCAD

 $\begin{minipage}{0.9\linewidth} \begin{tabular}{l} \hline \textbf{a} & \textbf{a} & \textbf{a} \\ \textbf{b} & \textbf{b} & \textbf{c} \\ \textbf{c} & \textbf{d} & \textbf{b} \\ \textbf{d} & \textbf{b} & \textbf{c} \\ \textbf{e} & \textbf{d} & \textbf{d} \\ \textbf{e} & \textbf{e} & \textbf{e} \\ \textbf{f} & \textbf{e} & \textbf{e} \\ \textbf{f} & \textbf{e} & \textbf{e} \\ \textbf{f} & \textbf{e} & \textbf{e} \\ \textbf{f} &$  $\frac{1}{2}$  and  $\frac{1}{2}$  and  $\frac{1}{2}$  a  $\alpha$  , and  $\beta$ 

edge tushu007.com

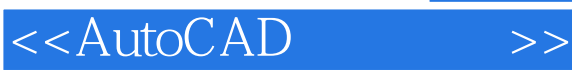

AutOCAD  $1 \quad 1$  $1\quad 2$ 1 3  $1\,3\,1\,$  "  $1\quad 3\quad 2 \text{``}$  $1\quad 3\quad 3\quad$  $\begin{array}{ccc} 1 & 3 & 4 \\ 1 & 2 & 5 \\ 1 & 1 & 2 \end{array}$  $\frac{1}{1}$ .  $\frac{3}{2}$ .  $\frac{5}{6}$  "  $1\ 3\ 6$  "  $\frac{1}{1}$   $\frac{3}{2}$   $\frac{7}{8}$  "  $1\ 3\ 8$  "  $1\quad 3\quad 9\ ^{''}$ 1 3 10 1.4 技巧提示 1 4 1  $1 \t4 \t2$ 1 4 3 1 4 4 1 4 5 1 5 1.6相关知识  $1.6.1$  Aut $0$ CAD 1.6.2 AutocAD 2008 1.6.3 1 6 4 1 7 1.8 拓展训练  $2<sub>1</sub>$ 2  $2^{\circ}$  $2\quad3$  $2\quad 3\quad 1\text{ }$ "  $2\,3\,2\,$  "  $2\,3\,3\,$  " 2 3 4 2 3 5 2 4  $2 \t 4 \t 1$ 2 4 2 2 4 3 2 4 4 AutoCAD 2 5 2 6

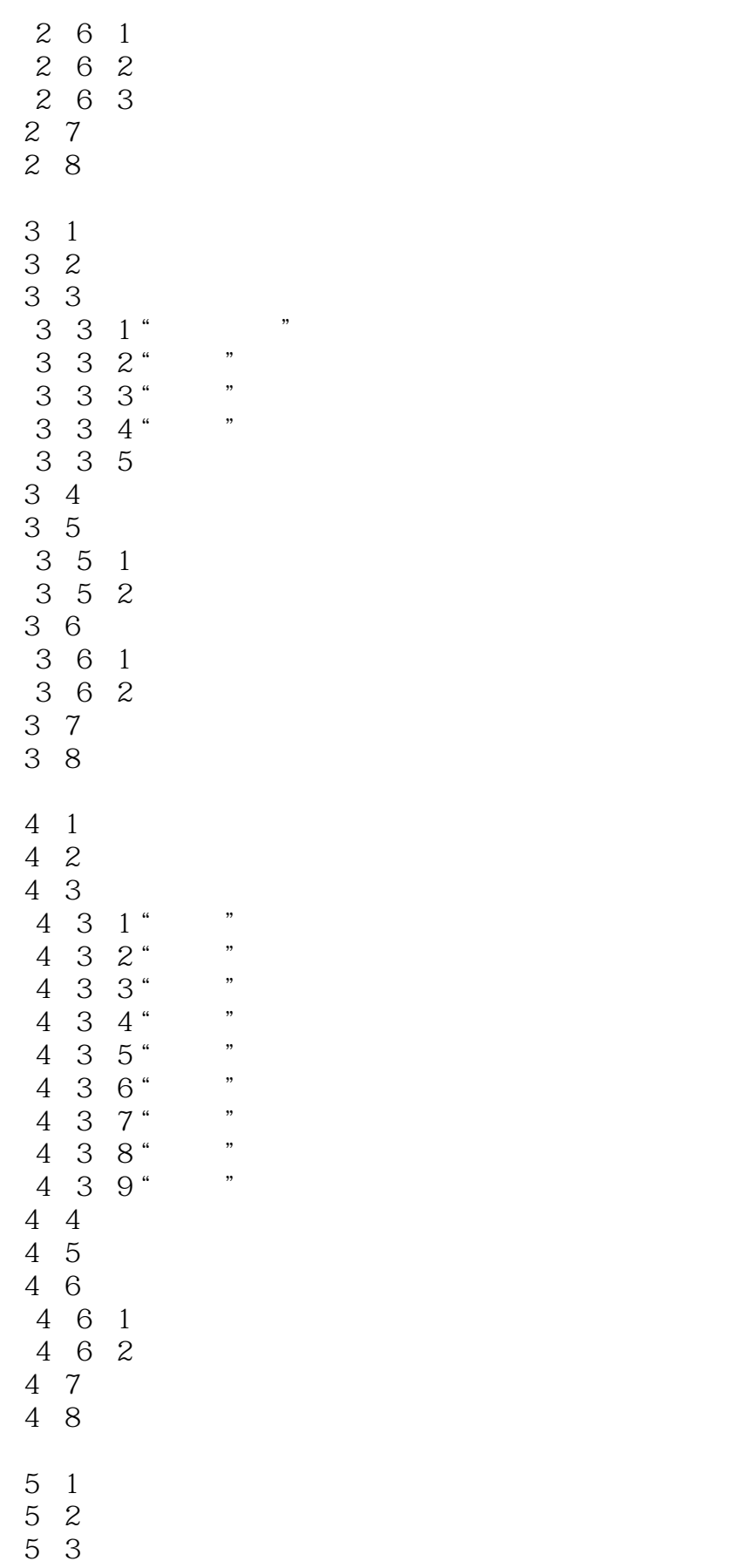

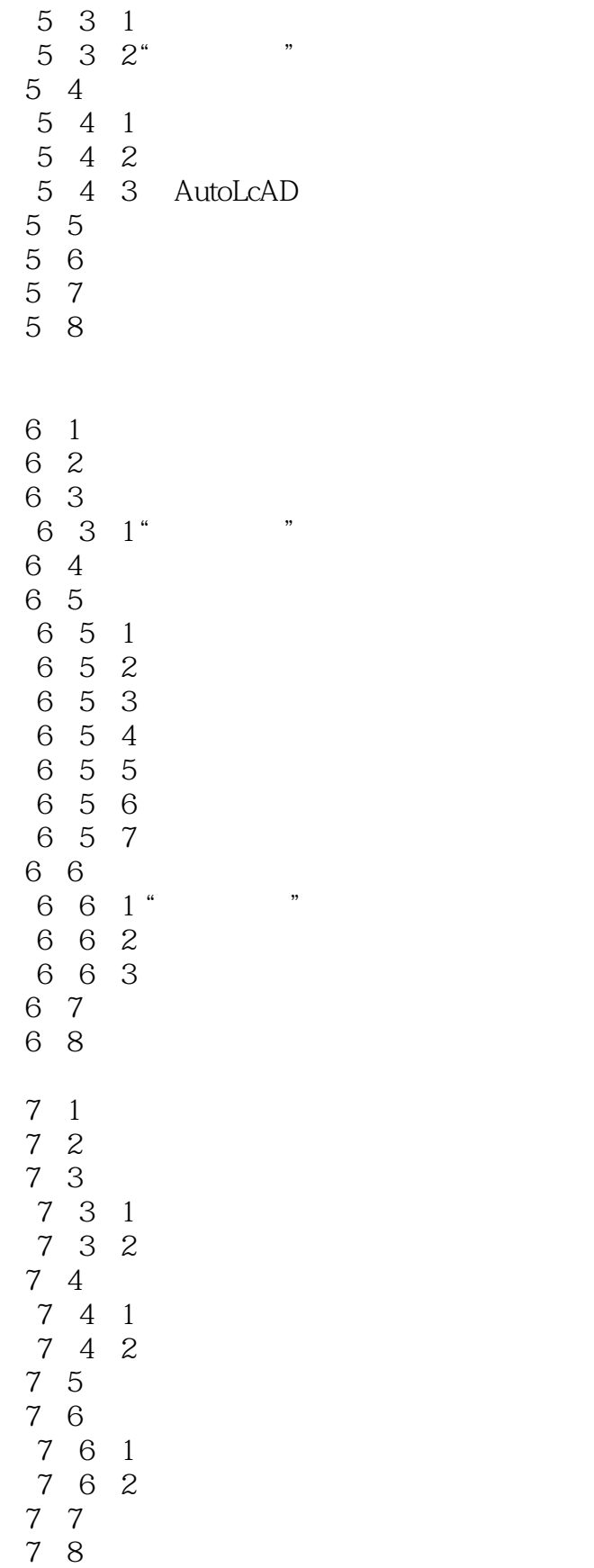

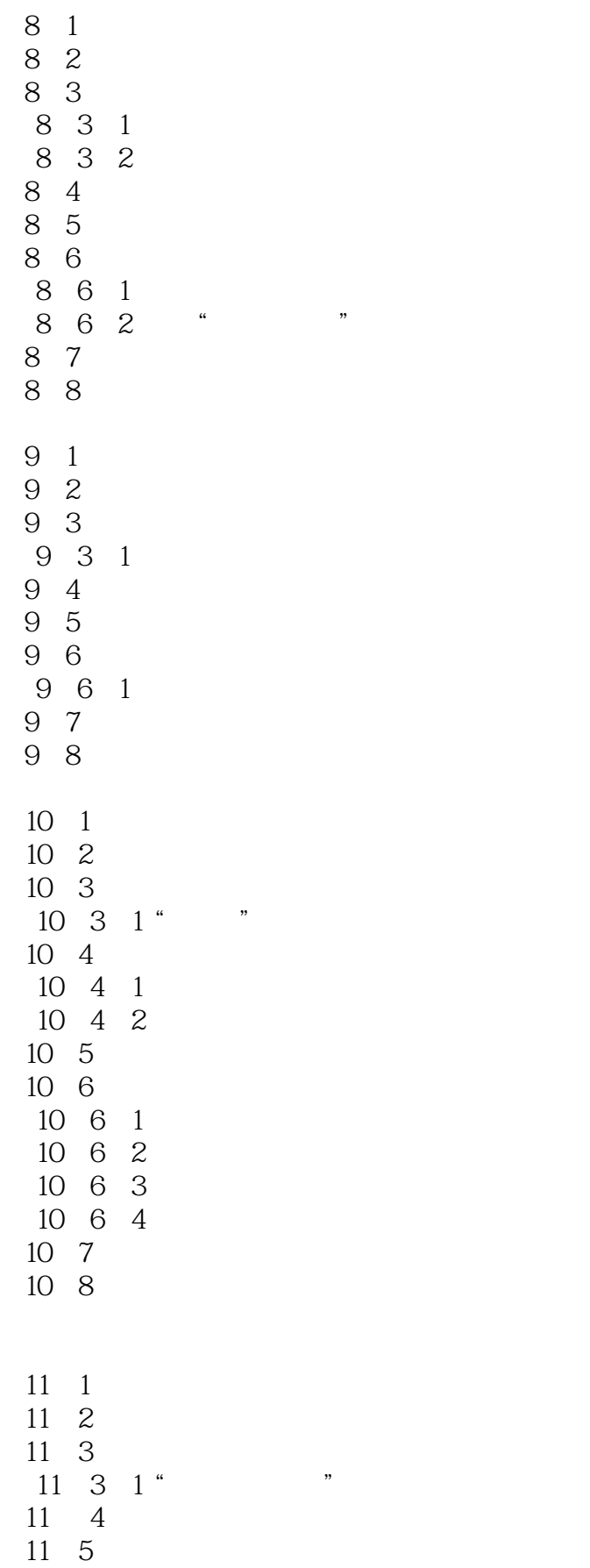

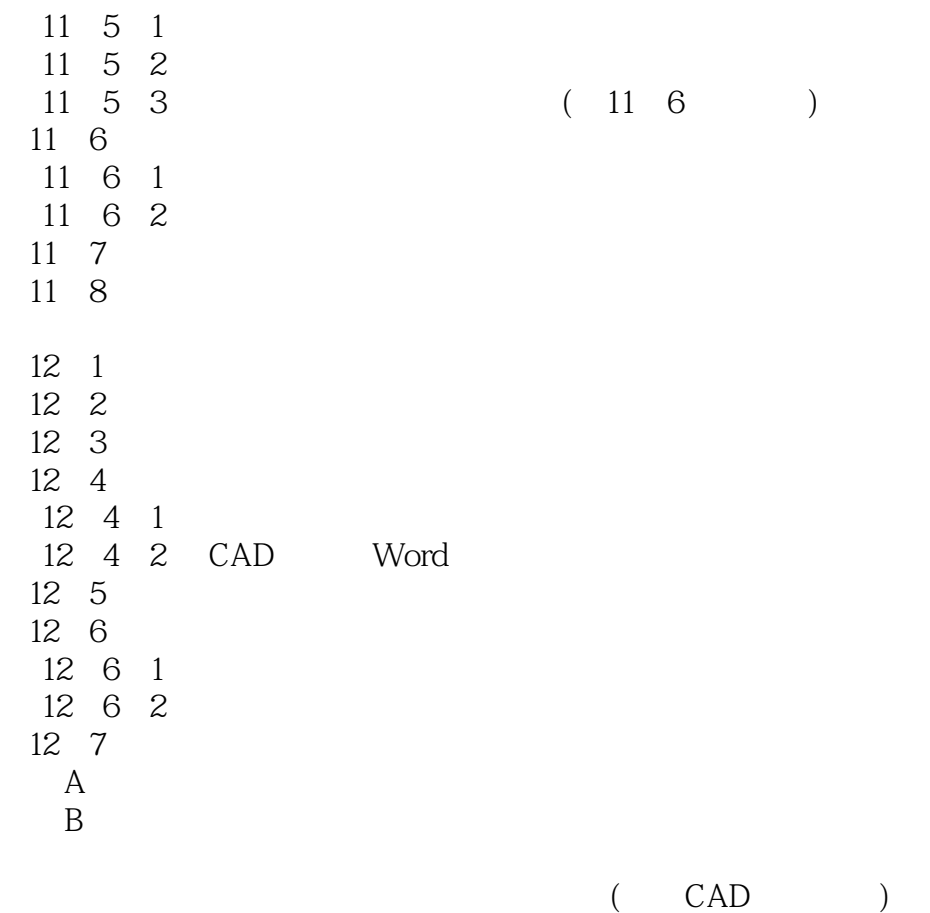

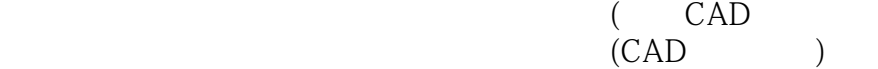

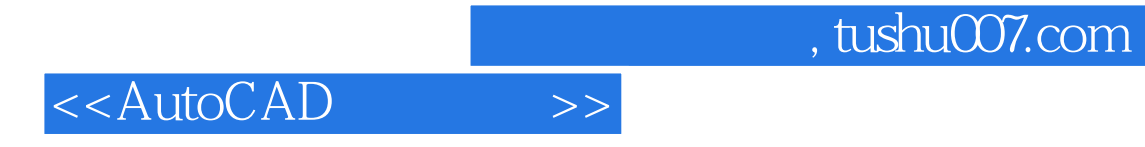

本站所提供下载的PDF图书仅提供预览和简介,请支持正版图书。

更多资源请访问:http://www.tushu007.com